**Adobe Photoshop 2022 (Version 23.0.2) Patch full version For PC**

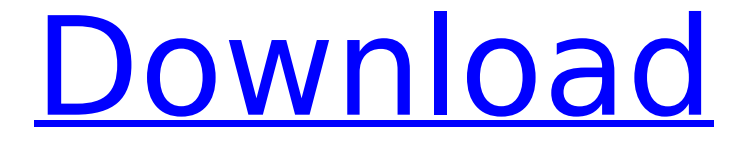

# **Adobe Photoshop 2022 (Version 23.0.2) Free [Latest 2022]**

Ghostwriting a final book or document If you're not into Photoshop, perhaps you know someone who is and he or she is willing to do you a solid by writing the book on your behalf — or at least, by writing the end product of your book. You can "ghostwrite" a book for someone — or perhaps even ghostwrite a project at a company — for a low cost, or none at all. The first step is making sure the ghostwriter has the text and the pictures you want. Then you need to create a document or book outline. When you finish your final product, you give the manuscript to your ghostwriter. He or she sends it back, along with any corrections, and the process repeats itself. If you're on a tight budget, by all means, call on a friend or hire a student to do it for you. Just make sure he or she is local if you want to skip all the shipping costs. ## The Latest Adobe Software While you can work with Photoshop in a host of Windows flavors, including Windows 7 and Windows 8 (as well as the slightly more capable Windows 8.1), some new features in the latest version of Adobe software include the following: \* \*\*Auto-enhance.\*\* With a single click, Auto-enhance tries to make the picture brighter or less grainy; it automatically converts sRGB color space to Adobe RGB; it corrects for color tone, color cast, lighting and brightness, and it does a few other things. \* \*\*Smart Sharpen.\*\* Sharpening is a process that helps you bring out all the details in an image. If you already know how to sharpen, you don't have to worry about anything. If not, you can increase the amount of sharpening you need for different types of images with the amount of hardening, camera sharpening, and camera sensor sharpening. \* \*\*The re-edit function.\*\* Want to quickly make changes to an image without having to

### **Adobe Photoshop 2022 (Version 23.0.2) Crack +**

The following post will show how you can convert an image into black and white. It will also take a standard image and apply a couple of post-processing filters to it. 1. How to convert to B & W with Photoshop Elements Steps 1. Open the image you want to convert in Photoshop Elements. 2. Go to Image > Adjustments > Desaturate. 3. Click OK. 4. Adjust the settings of the desaturate, going from None to Light in the Light box. Do this for several images. 5. Click OK. 6. Look at the image again. It will look grey. 7. Go to Image > Adjustments > Color > Colorize. 8. Adjust the settings of the colorize, going from None to Light in the Light box. Do this for several images. 9. Click OK. 10. Look at the image again. It will look black and white. 2. How to add a Lens Blur in Photoshop Elements Steps 1. Open the image you want to apply a Lens Blur to. 2. Go to Image > Adjustments > Lens Blur. 3. Click OK. 4. Adjust the settings of the Lens Blur. Use Small or Large. 5. Click OK. 6. Look at the image again. 7. Click Image > Apply Image. 3. How to apply a Color Look Up Table in Photoshop Elements Steps 1. Open the image you want to apply a Color Look Up Table to. 2. Go to Image > Adjustments > Color > Curves. 3. Click OK. 4. Adjust the settings of the Color Curves, making sure that the output curve is set to white balance. 5. Click OK. 6. Look at the image again. 7. Click Image > Apply Image. 5. How to remove wrinkles in Photoshop Elements Steps 1. Open the image you want to remove wrinkles from. 2. Go to Image > Adjustments > Wrinkles and Smudges. 3. Click OK. 4. Adjust the settings of the Wrinkles and Smudges, going from Moderate to None in the Wrinkles box. 5. 388ed7b0c7

# **Adobe Photoshop 2022 (Version 23.0.2) Crack+ License Key**

/\* \* DO NOT ALTER OR REMOVE COPYRIGHT NOTICES OR THIS HEADER. \* \* Copyright (c) 2012-2016 Oracle and/or its affiliates. All rights reserved. \* \* The contents of this file are subject to the terms of either the GNU \* General Public License Version 2 only ("GPL") or the Common Development \* and Distribution License("CDDL") (collectively, the "License"). You \* may not use this file except in compliance with the License. You can  $*$  obtain a copy of the License at  $**$  or packager/legal/LICENSE.txt. See the License for the specific \* language governing permissions and limitations under the License. \* \* When distributing the software, include this License Header Notice in each \* file and include the License file at packager/legal/LICENSE.txt. \* \* GPL Classpath Exception: \* Oracle designates this particular file as subject to the "Classpath" \* exception as provided by Oracle in the GPL Version 2 section of the License \* file that accompanied this code. \* \* Modifications: \* If applicable, add the following below the License Header, with the fields \* enclosed by brackets [] replaced by your own identifying information: \* "Portions Copyright [year] [name of copyright owner]" \* \* Contributor(s): \* If you wish your version of this file to be governed by only the CDDL or \* only the GPL Version 2, indicate your decision by adding "[Contributor] \* elects to include this software in this distribution under the [CDDL or GPL \* Version 2] license." If you don't indicate a single choice of license, a \* recipient has the option to distribute your version of this file under \* either the CDDL, the GPL Version 2 or to extend the choice of license to \* its licensees as provided above. However, if you add GPL Version 2 code \* and therefore, elected the GPL Version 2 license, then the option applies \* only if the new code is made subject to such option by the copyright \* holder. \*/ package org.jvnet.hk2.internal; /\*\* \* Starts a

#### **What's New in the Adobe Photoshop 2022 (Version 23.0.2)?**

The Sword Of Midnight Summary: Disclaimer: All publicly recognizable characters, settings, etc. are the property of their respective owners. The original characters and plot are the property of the author. The author is in no way associated with the owners, creators, or producers of any media franchise. No copyright infringement is intended. There was a time he was one of her finest warriors. Always at the back. Always a faithful, trusted friend. One who always protected her with his life. No matter the circumstances. At the dawn of the new age she was hesitant. Hesitant in something she'd never been hesitant about. For one full moon. For three of them after. Never before had she been alone, not for a night. Not for any period of time. A day turned to an eternity

that he could live with no problem. Slipping into her most vulnerable state was akin to falling into his arms. It took five full moons to bring her that ultimate happiness. On the final night, he was by her side, waiting patiently, working to accept the inevitable. On the day she woke, she found him sitting at her side. Filling her ear with stories. He'd do anything for her. That was the day she decided to turn to him for anything. Because she knew it couldn't be a habit. He was loyal to a fault. She was the only one who could break that bond. His love for her wasn't new. His loyalty was new. Was he able to change what he already thought? That was the question she'd never asked. Until now. What he'd gone through at the hands of a lover and a friend. How he'd survived. And how to move forward. It took time for her to make that promise to him. A pledge she never intended to keep. Her choice to keep it made it easy to look past her mistakes. Even if it meant she'd never be able to look back on her most lovely moments with him without a fresh sense of guilt. 2. Prequel: A Time To Keep While the moon was full on the second night, he came home just as she'd gone to bed. While she was expecting him, she was not afraid of the future. She was so in love with him, she could see herself there. As

## **System Requirements For Adobe Photoshop 2022 (Version 23.0.2):**

Minimum Mac OS X 10.9.5 (or above) 2GHz or faster Intel Mac (10.10 or later) 4GB RAM 1GB video RAM 1024x768 resolution screen Minimum recommended 1024x768 screen Recommended Mac OS X 10.10 (or above) 2GHz

Related links:

[https://webpnderesrabgayth.wixsite.com/kaupivanto/post/adobe](https://webpnderesrabgayth.wixsite.com/kaupivanto/post/adobe-photoshop-2021-version-22-0-0-install-crack-free)[photoshop-2021-version-22-0-0-install-crack-free](https://webpnderesrabgayth.wixsite.com/kaupivanto/post/adobe-photoshop-2021-version-22-0-0-install-crack-free) <https://www.knightwood.com/system/files/webform/cvs/petepea438.pdf> [https://trello.com/c/0vpoRn0Y/69-adobe-photoshop-2022-version-232-patch-full](https://trello.com/c/0vpoRn0Y/69-adobe-photoshop-2022-version-232-patch-full-version-for-windows-latest-2022)[version-for-windows-latest-2022](https://trello.com/c/0vpoRn0Y/69-adobe-photoshop-2022-version-232-patch-full-version-for-windows-latest-2022) [https://www.the-herbal-forest.com/wp](https://www.the-herbal-forest.com/wp-content/uploads/2022/07/Adobe_Photoshop_CC_2015.pdf)[content/uploads/2022/07/Adobe\\_Photoshop\\_CC\\_2015.pdf](https://www.the-herbal-forest.com/wp-content/uploads/2022/07/Adobe_Photoshop_CC_2015.pdf) [https://blagik.com/wp](https://blagik.com/wp-content/uploads/2022/07/Photoshop_2021_Version_2201.pdf)[content/uploads/2022/07/Photoshop\\_2021\\_Version\\_2201.pdf](https://blagik.com/wp-content/uploads/2022/07/Photoshop_2021_Version_2201.pdf) [https://www.dernieredispo.com/wp](https://www.dernieredispo.com/wp-content/uploads/2022/07/Photoshop_CC_2018_version_19.pdf)[content/uploads/2022/07/Photoshop\\_CC\\_2018\\_version\\_19.pdf](https://www.dernieredispo.com/wp-content/uploads/2022/07/Photoshop_CC_2018_version_19.pdf) <https://wakelet.com/wake/kjEfthKnaIqTTSev1-6XW> [https://doitory.com/adobe-photoshop-2022-version-23-1-1-full-version](https://doitory.com/adobe-photoshop-2022-version-23-1-1-full-version-free-2022/)[free-2022/](https://doitory.com/adobe-photoshop-2022-version-23-1-1-full-version-free-2022/) [https://ramseyfarmauction.com/2022/07/04/adobe-photoshop-cc-2015-serial](https://ramseyfarmauction.com/2022/07/04/adobe-photoshop-cc-2015-serial-number-with-key-for-pc-2022/)[number-with-key-for-pc-2022/](https://ramseyfarmauction.com/2022/07/04/adobe-photoshop-cc-2015-serial-number-with-key-for-pc-2022/) [https://biodashofficial.com/adobe-photoshop-2022-version-23-1-keygen-crack](https://biodashofficial.com/adobe-photoshop-2022-version-23-1-keygen-crack-serial-key-license-key-full/)[serial-key-license-key-full/](https://biodashofficial.com/adobe-photoshop-2022-version-23-1-keygen-crack-serial-key-license-key-full/) <https://motofamily.com/photoshop-2022-version-23-4-1-free-download/> [https://brinke-eq.com/advert/adobe-photoshop-2021-version-22-3-universal](https://brinke-eq.com/advert/adobe-photoshop-2021-version-22-3-universal-keygen-full-version-free-x64/)[keygen-full-version-free-x64/](https://brinke-eq.com/advert/adobe-photoshop-2021-version-22-3-universal-keygen-full-version-free-x64/) [https://2c63.com/photoshop-2021-version-22-1-1-activation-torrent-activation](https://2c63.com/photoshop-2021-version-22-1-1-activation-torrent-activation-code-free-x64/)[code-free-x64/](https://2c63.com/photoshop-2021-version-22-1-1-activation-torrent-activation-code-free-x64/) [https://chestioverriamorew.wixsite.com/planloggendratt/post/adobe](https://chestioverriamorew.wixsite.com/planloggendratt/post/adobe-photoshop-2021-nulled-license-key-full-download-x64)[photoshop-2021-nulled-license-key-full-download-x64](https://chestioverriamorew.wixsite.com/planloggendratt/post/adobe-photoshop-2021-nulled-license-key-full-download-x64) <https://www.chimfab.com/wp-content/uploads/2022/07/parjae.pdf> [https://theoceanviewguy.com/adobe-photoshop-2022-version-23-0-activation](https://theoceanviewguy.com/adobe-photoshop-2022-version-23-0-activation-serial-number-full-torrent-free-download/)[serial-number-full-torrent-free-download/](https://theoceanviewguy.com/adobe-photoshop-2022-version-23-0-activation-serial-number-full-torrent-free-download/) [https://burmarauto.com/photoshop-cc-2015-keygen-only-with-full-keygen](https://burmarauto.com/photoshop-cc-2015-keygen-only-with-full-keygen-latest/)[latest/](https://burmarauto.com/photoshop-cc-2015-keygen-only-with-full-keygen-latest/) [https://agresearchfoundation.oregonstate.edu/system/files/webform/nirkam765](https://agresearchfoundation.oregonstate.edu/system/files/webform/nirkam765.pdf) [.pdf](https://agresearchfoundation.oregonstate.edu/system/files/webform/nirkam765.pdf) [https://wmich.edu/system/files/webform/Adobe-Photoshop-CC-2018\\_3.pdf](https://wmich.edu/system/files/webform/Adobe-Photoshop-CC-2018_3.pdf) [https://trustymag.com/adobe-photoshop-2021-version-22-0-1-crack-with-serial](https://trustymag.com/adobe-photoshop-2021-version-22-0-1-crack-with-serial-number-free-license-key-free-download/)[number-free-license-key-free-download/](https://trustymag.com/adobe-photoshop-2021-version-22-0-1-crack-with-serial-number-free-license-key-free-download/)

[https://facethai.net/upload/files/2022/07/pvpnj8RfA3ADMMtSteU8\\_05\\_4a3711d1](https://facethai.net/upload/files/2022/07/pvpnj8RfA3ADMMtSteU8_05_4a3711d1caece2fa07369d4f20e2fc38_file.pdf) [caece2fa07369d4f20e2fc38\\_file.pdf](https://facethai.net/upload/files/2022/07/pvpnj8RfA3ADMMtSteU8_05_4a3711d1caece2fa07369d4f20e2fc38_file.pdf)

<https://beautysecretskincarespa.com/2022/07/05/photoshop-cs6-keygen-exe/> <https://72bid.com?password-protected=login>

<https://tropicalbrasil.pt/wp-content/uploads/2022/07/giacher.pdf>

[http://ikodeautomation.com/wp-content/uploads/2022/07/Adobe\\_Photoshop\\_20](http://ikodeautomation.com/wp-content/uploads/2022/07/Adobe_Photoshop_2021_Version_2231_full_license__.pdf) 21 Version 2231 full license .pdf

[http://jameschangcpa.com/advert/photoshop-2021-version-22-5-1-lifetime](http://jameschangcpa.com/advert/photoshop-2021-version-22-5-1-lifetime-activation-code-final-2022/)[activation-code-final-2022/](http://jameschangcpa.com/advert/photoshop-2021-version-22-5-1-lifetime-activation-code-final-2022/)

[https://skincaresadvice.com/photoshop-2021-version-22-1-1-keygen-crack](https://skincaresadvice.com/photoshop-2021-version-22-1-1-keygen-crack-setup/)[setup/](https://skincaresadvice.com/photoshop-2021-version-22-1-1-keygen-crack-setup/)

<https://chuchoola.fun/?u=k8pp605>

[https://fitadina.com/2022/07/05/photoshop-2021-version-22-3-patch-full-version](https://fitadina.com/2022/07/05/photoshop-2021-version-22-3-patch-full-version-keygen-full-version-free-download-updated-2022/)[keygen-full-version-free-download-updated-2022/](https://fitadina.com/2022/07/05/photoshop-2021-version-22-3-patch-full-version-keygen-full-version-free-download-updated-2022/)

[https://www.the-fox.it/2022/07/05/adobe-photoshop-2022-version-23-1-crack](https://www.the-fox.it/2022/07/05/adobe-photoshop-2022-version-23-1-crack-serial-number-activation-key-latest/)[serial-number-activation-key-latest/](https://www.the-fox.it/2022/07/05/adobe-photoshop-2022-version-23-1-crack-serial-number-activation-key-latest/)